## IFT 603-712 : Devoir 1

## **Travail par équipe de 3**

Remettez votre solution aux numéros 1 et 2 en format pdf ou manuscript (et scanné) via **turninweb**. Même chose pour le code.

1. **[1 point]** Démontrez la propriété de l'entropie suivante :

$$
H[x,y] = H[y|x] + H[x]
$$

Vous pouvez faire la démonstration pour le cas discret ou continu.

2. **[1.5 points]** Démontrez la propriété de l'information mutuelle suivante :

$$
I[x,y] = H[x] - H[x|y]
$$

Vous pouvez faire la démonstration pour le cas discret ou continu.

3. **[1 point]** Démontrez la propriété suivante :

$$
Cov[x,y] = E_{xy}[xy] - E[x]E[y]
$$

où Cov est la fonction de covariance et E est l'espérance mathématique. Vous pouvez faire la démonstration pour le cas discret ou continu.

4. **[0.5 point]** Soit une variable aléatoire binaire x ayant produit la séquence

d'observations suivante : {0,0,0,1,0,1,0,0,0,1}. Partant de ces observations, donnez (a) la distribution P(x) également appelée « l'évidence » (b) l'espérance mathématique de x, (c) la variance de x et (d) l'entropie de x. Précisez vos calculs.

 **5- [1 point]** Une entreprise d'assainissement des eaux vous engage pour l'aider à mieux analyser ses échantillons d'eau. Chaque échantillon possède une fiche signalétique indiquant une concentration en plomb. Dans les échantillons d'eau propre à la consommation, on mesure en moyenne 1 microgramme de plomb par litre. Cependant, les échantillons impropres à la consommation ont des concentrations en plomb pouvant aller jusqu'à 5 à 15 microgrammes par litre. Cependant, comme la compagnie n'a aucune compétence en analyse de données, elle s'appuie sur l'avis d'un expert pour déterminer si un échantillon d'eau est potable ou non.

- À l'aide d'une **base de données** annotée, d'une distribution **exponentielle** (voir figure suivante) et d'une distribution **gaussienne**, dites comment vous procéderiez pour obtenir la distribution de vraisemblance de chaque classe (indice: l'espérance mathématique d'un distribution exponentielle est 1/b où b est le paramètre mentionné à la figure suivante).
- À l'aide de ces deux distributions, donnez un algorithme de maximum de vraisemblance vous permettant de classifier un nouvel échantillon sur la base de sa concentration en plomb.

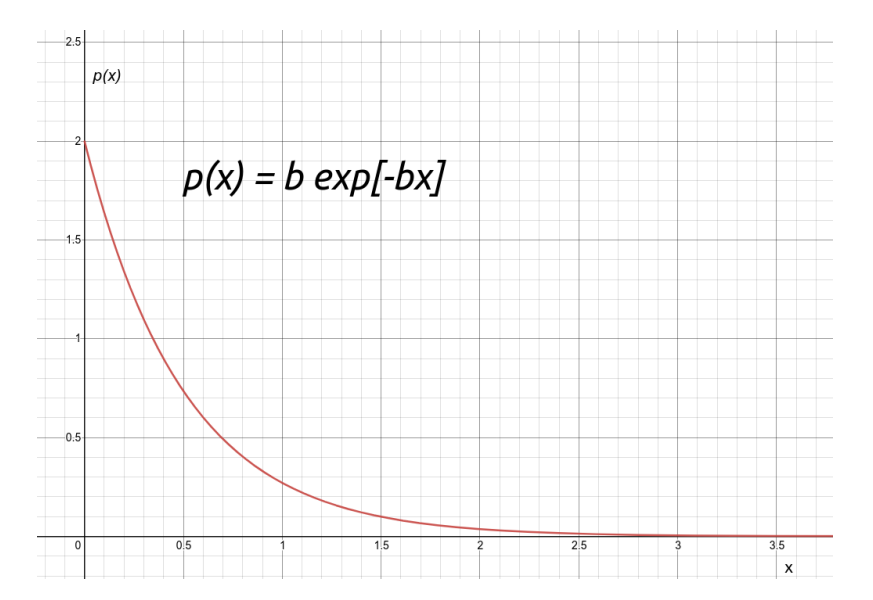

 **6. [5 points]** Programmez les algorithmes de régression linéaire et non linéaire polynomial vus aux chapitres 1 et 3 ainsi que la recherche d'hyperparamètre « k-fold cross-validation » vu au chapitre 1. Pour ce faire, vous devez télécharger le fichier **tp1.zip** du site web du cours.

L'algorithme doit être implémenté via la classe **Regression**. Votre implémentation de cette classe doit être placée dans le fichier **solution\_regression.py** qui contient déjà une ébauche. Veuillez vous référer aux commentaires sous la signature de chaque méthode de la classe **Regression** afin de savoir quoi implémenter. Votre implémentation doit être efficace et utiliser les fonctionnalités des bibliothèques Numpy et Sklearn. Les fonctions qu'il vous faut compléter sont identifiées par le commentaire « AJOUTER CODE ICI ».

De plus, dans le fichier pdf que vous remettrez, veuillez SVP inclure **un résultat graphique** illustrant un cas de surapprentissage ainsi qu'un cas de sous-apprentissage. Dans les deux cas, veuillez préciser les paramètres utilisés.

**Note 1**: bien que vide, le code de la classe **Regression** s'exécute déjà. Pour vous en convaincre, vous n'avez qu'à taper la commande suivante dans un terminal linux :

python regression.py tanh 100 20 0.0 1 0.000001 --sklearn

En tappant :

python3 regression.py -h

vous verrez à quoi correspondent les arguments de ce programme.

**Note 2** : le code des devoirs a été testé avec des versions de python 3.7 et 3.8. Pour faire fonctionner votre code sur les ordinateurs du département, vous devez

- 1. démarrer une session linux (ubuntu)
- 2. démarrer un terminal

3. activer (ou créer) un environnement virtuel python et y installer les packages requis (voir site web du

- cours si vous ne savez pas comment)
	- 3. normalement, si vous démarrez une session ipython (tappez ipython dans le terminal) vous verrez « Python 3.8 » (ou une version plus récente).

**Note 3** : il est recommandé de rédiger son code dans un ide comme spyder ou pycharm.

**Note 4** : pour exécuter le code des notebooks disponibles sur le site web du cours, vous devez tapper la commande « jupyter notebook » dans un terminal.

**Note 5** : en plus de votre code, veuillez soumettre un fichier "**gitlab.txt"** dans lequel vous donnez le lien vers votre dépôt gitlab. Il est obligatoire d'utiliser le service gitLab de l'université (gitHub, Bitbucket, etc. sont interdits.)

**Note 6** : en plus de vos documents de travail, vous devez remplir, signer et joindre à votre travail le **formulaire d'intégrité** disponible sur le site web du cours.

**Note 7**: en plus de vos documents de travail, vous devez remplir et joindre à votre travail votre **agenda d'équipe** disponible sur le site web du cours.